# **QIP Category - PhD Admission Interview (Autumn Semester 2022) Ocean Engineering (CE5), Department of Civil Engineering, IIT Bombay**

## **SCHEDULE AND GUIDELINES**

# **25 May 2022 (10.30 AM onwards)**

#### **SCHEDULE**

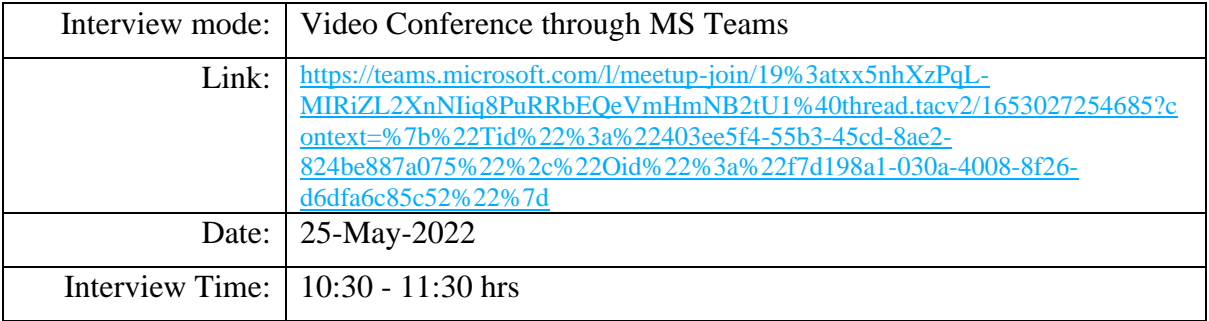

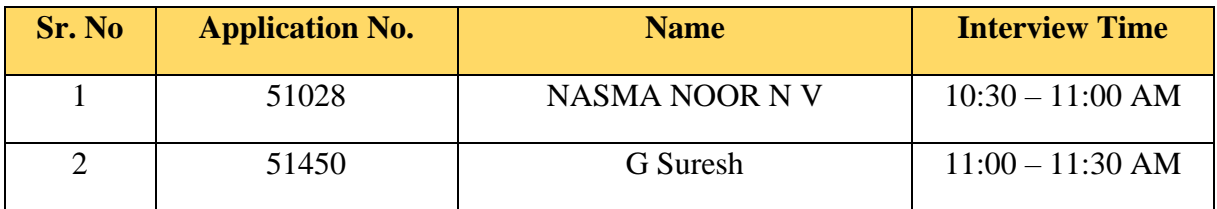

### **GUIDELINES**

- 1. Please check the slot assigned to you for the interview.
- 2. Interview will be conducted via VC mode as per the given schedule.
- 3. Candidate can join the interview by clicking the above given link
- 4. Candidates should also be ready for the interview 30 minutes prior to their allotted time and join the meeting 5 minutes prior to their scheduled interview time.
- 5. If the candidate is not available at the allotted time, the interview gets abolished and no further queries in this context will be entertained.
- 6. In case of poor connectivity of internet, it is advised that the candidate should be ready for a telecon (telephone conference) through the provided contact numbers.
- 7. Candidates should keep white sheet/note book with pen/pencil with them and should write and explain if needed during the interview.
- 8. The candidate should be ready with all their project reports and documents to exhibit during the Interview, if needed.

### **Fundamental video conference checklist**

The essential equipment's checklist for smooth video conference

- Webcam
- Microphone
- Headphone/ earphone
- Computer
- Internet connection
- You are advised to have a hands-on experience with MS Teams VC before attending interview.
- Lighting (keep light source front rather than behind)

Here are some of preconference checklist.

- $\checkmark$  Check whether webcam and microphone is working?
- $\checkmark$  Are the audio and video feeds stable?
- $\checkmark$  Are you able to share the document/screen/content from computer?